**HP WinSplit Crack (Final 2022)**

[Download](http://evacdir.com/flying/freezes/martian/SFAgV2luU3BsaXQSFA.mufflers.pinpointing.dacron...ZG93bmxvYWR8VDhpT1hCNWIzeDhNVFkxTkRVMU9UY3dNbng4TWpVNU1IeDhLRTBwSUZkdmNtUndjbVZ6Y3lCYldFMU1VbEJESUZZeUlGQkVSbDA)

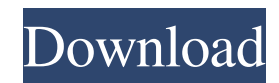

# **HP WinSplit Crack+ Activation Key [Latest]**

WinSplit is a small, simple and easy-to-use application that will allow you to split large files into many small even EXE-files, so you can transfer them to disks. It can of course join them back again. What is WinSplit for? If you download large files at work and want to transfer them home or you have a big file for printing office and so on. You can choose either the size or the number of the pieces or split directly to floppies. The number of pieces is increased to 99. Now you can make the pieces self joining, ie. EXE-files. In this way it is not necessary to have WinSplit to join them back to original condition. WinSplit doesn't need any installation, just copy all files into a directory and execute WINSPLIT.EXE. WINSPLIT.EXE and WINSPLIT.DAT must be in the same directory.Mono- or bis(imidazolium) cryptands of neutral rhenium(I) poly(phenolato) complexes. Mono- or bis(imidazolium) cryptands of neutral rhenium(I) cryptates (c[Re(CO)3L]), obtained via condensation of the parent monodentate ligands and the Re(CO)3X or Re(CO)3( $\mu$ -Np)X complexes (X = Cl, Br, I) in methanol at room temperature, were prepared and characterized. The variable temperature solution and solid-state IR spectra, and crystal structure data are reported for c[Re(CO)3(μ-Np)Cl], 1. In the solid-state (crystals of 1.1-1.2 μm), the molecular geometry is a quasi-equatorial coordination of the Np( $\mu$ -Cl) group and the Re-C distances of 2.051(3) Å and 2.081(3) Å are consistent with the ideal Re-C single bond. In solution, 1 adopts a cisoid arrangement with the  $Np(\mu-C)$  group oriented synperiplanar to the cryptand backbone and the Re-C bond being significantly longer than in the solid-state (2.1-2.3 Å). The centroid-to-centroid distance of 8.62 Å between Re and the Np(μ-Cl

### **HP WinSplit Free**

The command key macros can be entered using the keyboard. They're "intended for long-running applications which don't have a convenient statusbar to display them." The following key macros can be used: EDIT COM\_ESTAB ENTER EDIT COM\_ELEMENT ENTER EDIT COM\_ENTER EDIT COM\_EXIT EDIT COM\_EXIT\_DONE EDIT COM\_ERROR EDIT COM\_ERROR\_MSG EDIT COM\_FILENAME\_TITLE EDIT COM\_FILENAME\_SUBTITLE EDIT COM\_LOADING EDIT COM\_NEW\_LINE EDIT COM\_NEW\_SECTION EDIT COM\_PATH\_DETECTED EDIT COM\_PATH\_DONE EDIT COM\_PATH\_ERROR EDIT COM\_QUIT EDIT COM\_SECTION\_NAME EDIT COM\_SELECT\_ALL EDIT COM\_SECTION\_TEXT EDIT COM\_SECTION\_TITLE EDIT COM\_SECTION\_TRUE EDIT COM\_SECTION\_UNCHANGED EDIT COM\_SECTION\_UNCHANGED\_ALL EDIT COM\_SECTION\_UNDONE EDIT COM\_SECTION\_UNDONE\_ALL EDIT COM\_SECTION\_VIEW\_DOWN EDIT COM\_SECTION\_VIEW\_DOWN\_ALL EDIT COM\_SECTION\_VIEW\_HELP EDIT COM\_SECTION\_VIEW\_HELP\_ALL EDIT COM\_SECTION\_VIEW\_UP EDIT COM\_SECTION\_VIEW\_UP\_ALL EDIT COM\_SECTION\_VIEW\_UP\_ALL\_REMOVE EDIT COM\_SECTION\_VIEW\_UP\_ONE\_DOWN EDIT COM\_SECTION\_VIEW\_UP\_ONE\_DOWN\_ALL EDIT COM\_SECTION\_VIEW\_UP\_ONE\_DOWN\_REMOVE EDIT COM\_SECTION\_VIEW\_UP\_ALL\_REMOVE EDIT COM\_SECTION\_VIEW\_UP\_ALL EDIT COM\_SECTION\_VIEW\_UP\_ALL\_REMOVE EDIT COM\_SECTION\_VIEW\_UP\_REMOVE EDIT COM\_SECTION\_VIEW\_UP EDIT COM\_SECTION\_VIEW\_UP\_REMOVE EDIT COM\_SECTION\_VIEW\_UP\_REMOVE\_ALL EDIT COM\_SECTION\_VIEW\_UP\_REMOVE\_REMOVE EDIT COM\_SECTION\_VIEW\_UP\_ 1d6a3396d6

## **HP WinSplit With Serial Key**

------------ WinSplit is a small, simple and easy-to-use application that will allow you to split large files into many small even EXE-files, so you can transfer them to disks. It can of course join them back again. What is WinSplit for? If you download large files at work and want to transfer them home or you have a big file for printing office and so on. You can choose either the size or the number of the pieces or split directly to floppies. The number of pieces is increased to 99. Now you can make the pieces self joining, ie. EXE-files. In this way it is not necessary to have WinSplit to join them back to original condition. WinSplit doesn't need any installation, just copy all files into a directory and execute WINSPLIT.EXE. WINSPLIT.EXE and WINSPLIT.DAT must be in the same directory. The editor is WEdit, this program is very easy to handle. The project files are written in INI-files. Can you handle the files or editors with special characters (German umlauts, Latin and Greek accents etc.). -- Freddy, Beste Spielothek in Heilig-Geist-Kreis finden The leader of all leaders. Internet Scout Servers Reliability and Safe-Joint-Socket Operation Today we have a lot of websites on the Internet. Our Internet-safety during the visit of such sites is of extreme importance. Usually, during the visit of such sites we only wish the stay to be as secure as possible. However, today I would like to make a deep analysis of the safe-socket operation for Windows. This is an interesting subject for me, because you can easily understand it by yourself. By the way, we will not talk about the question of who we should be analysing - it is about whom we are analysing. We are going to analyse the main TCP-server who is installed on our computer. Therefore, the following example is the analysis of the Internet-scout-server. First of all, what is Internet-scout-server? It is a Windows service. It is the server who delivers the information about who is visiting our websites. The operation of Internet-scout-server is very simple. It

### **What's New In HP WinSplit?**

Small, simple, easy to use application. It allows you to split large files into many small even exe-files. So you can transfer them to disks or print them. By default it does splitting to floppies. It's very useful to split large files on PC, in fact it's not just about splitting. You can split large files into even small exe-files. You can also join them back. If you are splitting files to a lot of files it is often necessary to split them to self-joining exe-files. We don't have to split back the pieces again, as they are joined self at the first place. You just have to copy the exe-files and an auxiliary file to a directory and execute the program. WinSplit doesn't need any installation. Just copy all files to a directory and execute WINSPLIT.EXE. WINSPLIT.EXE and WINSPLIT.DAT must be in the same directory. 0.9.3: - Fixes a bug that in some cases pieces was split to too many files. - Corrected a bug that caused an error when the old "control" panel was opened. - Added an option to include the file header in the exe-files. 0.9.2: - Improved the default value for the number of pieces (the number of exe-files) in case of splitting to the disk to 99 pieces. - Fixed a bug that caused a "bad number of pieces" error if an exe-file was split to a too small number of pieces. 0.9.1: - Added an option to split to floppies and not to disks. - Fixed a bug that caused a "bad number of pieces" error if an exe-file was split to a too small number of pieces. - Fixed a bug that caused an error when editing preferences from the initial window. 0.9.0: - Improved the default value for the number of pieces (the number of exe-files) in case of splitting to the disk to 99 pieces. - Fixed a bug that caused a "bad number of pieces" error if an exe-file was split to a too small number of pieces. - Fixed a bug that prevented the program from doing a good file integrity check. - Added a new option "Files are not joined" to join back the pieces after splitting to floppies. - Fixed a bug that prevented the program from running in systems with 8 MB RAM. - Added an option to include the file header in the exe-files. - Corrected a bug that caused an error when splitting to disks. 0.8.5: - Fixed a bug that caused an error in case of changing the number of pieces. - Added

### **System Requirements:**

Windows 7 or 8, 64-bit 1GB RAM 1.5 GB RAM with Intel HD Graphics 4000 DirectX 11 640×480 screen resolution DirectX 11 Gamepad support, Xbox 360 USB 1080p (1920×1080) display resolution 1 GHz Processor Intel Core i3 or better, AMD Athlon or better 4 GB free disk space The following minimum system requirements are based on a new build of the game and may be subject to change

<https://2z31.com/wp-content/uploads/2022/06/marman.pdf>

<https://www.luxremodels.com/peter�s-xml-editor-download/>

[https://xiricompany.com/wp-content/uploads/2022/06/Do\\_It\\_Convert\\_Text\\_To\\_PDF.pdf](https://xiricompany.com/wp-content/uploads/2022/06/Do_It_Convert_Text_To_PDF.pdf)

<http://www.midwestmakerplace.com/?p=6146>

<http://pixelemon.com/drinks-and-cocktails-database-download/>

[https://community.soulmateng.net/upload/files/2022/06/3w3Bvk8MZcQGXtLWa92b\\_07\\_81670dab5aa3308f0944f55566359aa](https://community.soulmateng.net/upload/files/2022/06/3w3Bvk8MZcQGXtLWa92b_07_81670dab5aa3308f0944f55566359aa6_file.pdf) [6\\_file.pdf](https://community.soulmateng.net/upload/files/2022/06/3w3Bvk8MZcQGXtLWa92b_07_81670dab5aa3308f0944f55566359aa6_file.pdf)

<http://richard-wagner-werkstatt.com/?p=17604>

<https://simbol.id/index.php/2022/06/07/srecorder-2-0-0-0-crack-activation-code-with-keygen-free-obtain-for-pc/>

<https://rednails.store/neoloader-2010-crack-latest-2022/>

<https://guaraparadise.com/2022/06/07/easyflow-cs2-for-indesign-cs2-with-product-key/>

[http://www.flexcompany.com.br/flexbook/upload/files/2022/06/EX9PBbDcC3WVUITFQhzp\\_07\\_bd0994aaf72083ebb089a2c](http://www.flexcompany.com.br/flexbook/upload/files/2022/06/EX9PBbDcC3WVUITFQhzp_07_bd0994aaf72083ebb089a2c7392e48d6_file.pdf) [7392e48d6\\_file.pdf](http://www.flexcompany.com.br/flexbook/upload/files/2022/06/EX9PBbDcC3WVUITFQhzp_07_bd0994aaf72083ebb089a2c7392e48d6_file.pdf)

<https://www.118vokala.com/3371/advanced-time-reports-web-premier-11-65-crack/>

[https://streetbazaaronline.com/wp-content/uploads/2022/06/Juice\\_Grinder.pdf](https://streetbazaaronline.com/wp-content/uploads/2022/06/Juice_Grinder.pdf)

<https://lancelot-paysage-maconnerie49.com/bootline-5342-crack-3264bit-updated/>

[https://evahno.com/upload/files/2022/06/RYSUM4n5LSLYP8A1ZVdx\\_07\\_bd0994aaf72083ebb089a2c7392e48d6\\_file.pdf](https://evahno.com/upload/files/2022/06/RYSUM4n5LSLYP8A1ZVdx_07_bd0994aaf72083ebb089a2c7392e48d6_file.pdf)

[https://elkanahschools.com/wp-content/uploads/2022/06/CloudMigration\\_Thunderbird\\_Backup\\_Tool.pdf](https://elkanahschools.com/wp-content/uploads/2022/06/CloudMigration_Thunderbird_Backup_Tool.pdf)

<https://cosasparamimoto.club/?p=7965>

<https://www.caelmjc.com/wp-content/uploads/2022/06/sarisop.pdf>

[https://stromata.co/wp-content/uploads/2022/06/Windows\\_XP\\_Patch\\_Inspector-1.pdf](https://stromata.co/wp-content/uploads/2022/06/Windows_XP_Patch_Inspector-1.pdf)

<https://simbol.id/index.php/2022/06/07/jstock-transportable-crack-free-obtain-3264bit-2022-latest/>